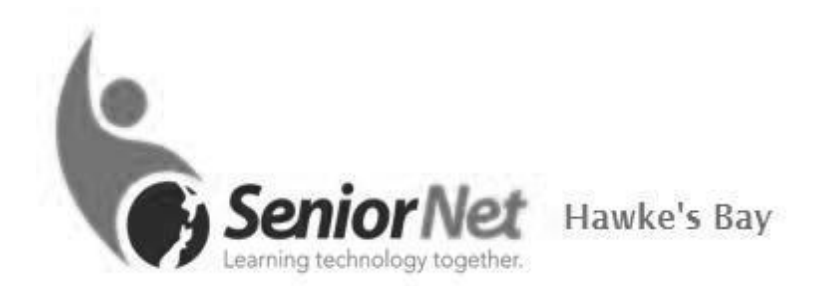

Hello fellow SeniorNetters.

My name is Glenys Offergeld. I became an Occupational Therapist after leaving school, worked in Waikato Hospital, then left NZ to further my experiences in the field overseas. I met and married my German husband, whose job in project management meant we lived in 9 countries in different parts of the world, on infrastructure projects being developed there. Our two daughters travelled with us until their education saw us relocating them to NZ. We retired here but still have close ties to Germany. The internet has always been a very necessary tool for me so joining Senior Net was a logical step to keep up with

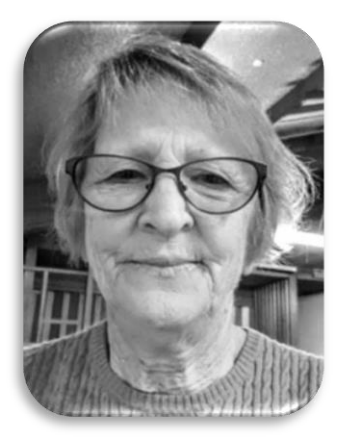

developing trends and share knowledge with like-minded persons. I am a newcomer to Senior Net but I have already learnt heaps and have become aware that I may be useful in helping take Senior Net Hawkes Bay into the future so decided to accept the invitation to be on the committee.

*Ed. Comments: No 'may be useful' about it. She visits other clubs who may need our resources and assistance. Helping the community is integral to SeniorNet principles, so we're thrilled that Glenys has taken to her 'tasks' like a duck to water.*

On 1<sup>st</sup> November this year the SeniorNet-Google collaboration began. Heather Newell had spoken about the project at our AGM. I hadn't considered joining in but was sent a link by Glenys. Now I am embroiled in lesson plans, presentations and Zoom. The process has become easier; I can get on Zoom without mishap, and have given a few presentations without huge embarrassment.

There has been much learning, both as a presenter and as a learner. For instance, in the Google Maps class I learnt to combine Street View with Satellite view which I often use. This makes the streets stand out, very handy when I am not sure where I am. Small things but so useful!

Even when things went wrong the support from my audience was terrific. In a 'Manage My Health' class I took on for someone else, Judy was able to tell us more facts that I wouldn't have been able to add. Kevin, from Tauranga, was a rock for any class he attended, and Vinay, our assistant for all the classes, added so much information on our topics I felt like a bit of a fraud!

The project will finish at the end of the month. I haven't seen any participants, other than Glenys, from our branch as yet. Please get in touch if you want to join in the audience for the remaining time. It is entertaining, educational and you meet new people for half an hour or so. You can join one class or all of them, your choice.  $\leftrightarrow$ 

I have [www.senpak.nz](http://www.senpak.nz/) **(SeniorNetPakuranga, 2020)** to thank for this item from one of their member mailouts over lockdown. I would also thank **The Resources Team** who have collated these 'lockdown ideas' from many Learning Centres around the country, then sent them back out to all branches.

It's the weekend so I can't verify these statements. It seems a logical conclusion.  $\odot$ I will also retract my statements if false, and apologise to SeniorNetNZ and branches!

Anyway the tip: looks useful and is definitely easy enough. The Search Box is at the bottom left on the Task Bar. The report could become a screenshot to show a computer repair

person. There is also the option to save the file with another name. Mind that you **remember where it is saved**. Mine was going into System 32 in the main Windows folder! Luckily it could be saved to Documents. Mine looks like the one in the picture.

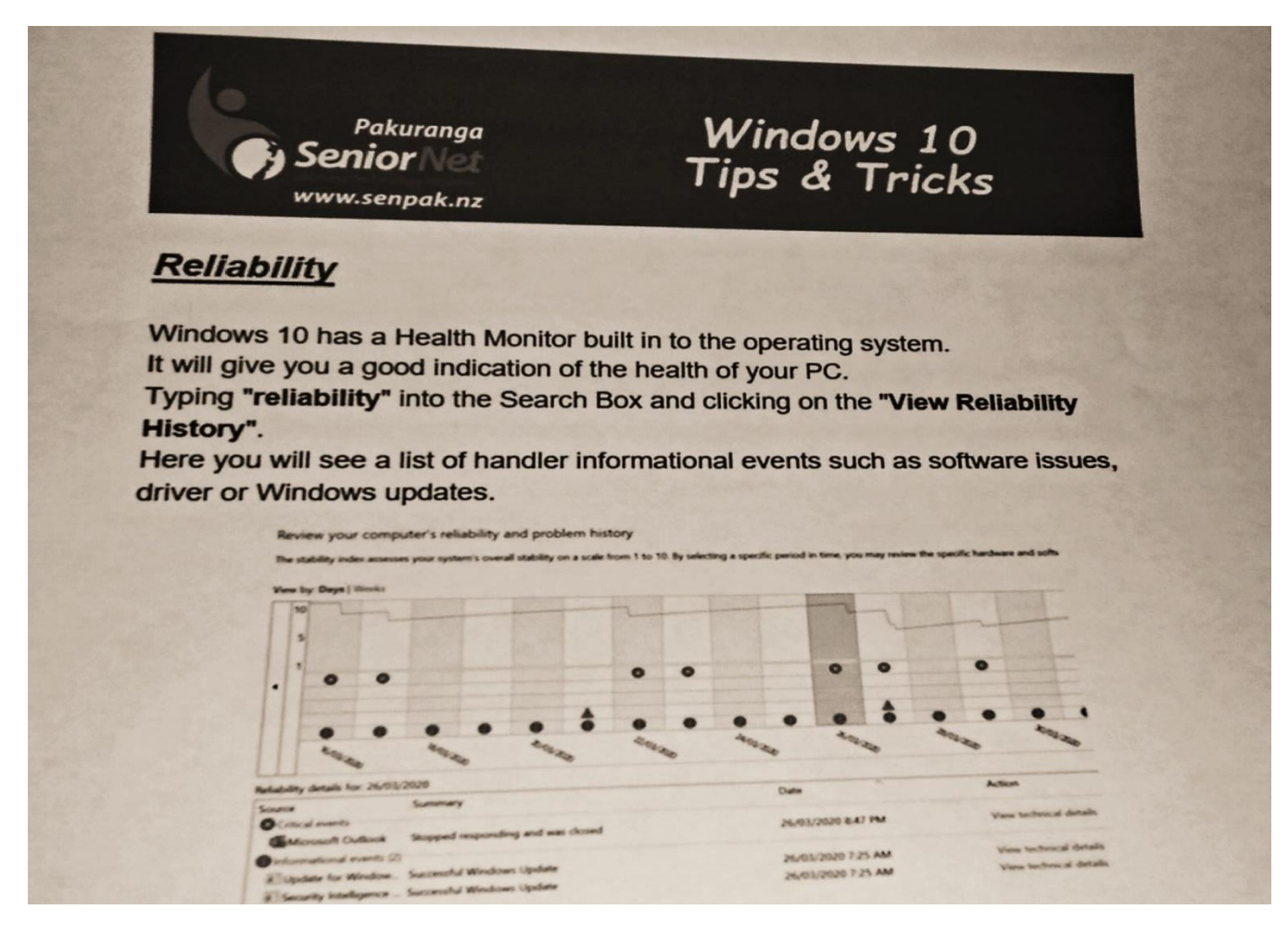

*The word "queue" is just a Q followed by four silent letters*

*If you have a bunch of odds and ends and get rid of all but one, what you call it? An odd or an end?*

*When the stars are out they are visible, but when the lights go out they are invisible.*

*Your house can burn up as it burns down, you can fill in a form by filling it out, and an alarm goes off by going on.*

*Creative people, the human race, which is not actually a race at all!*